# NAG Library Function Document

# nag\_dgbcon (f07bgc)

## <span id="page-0-0"></span>1 Purpose

nag dgbcon (f07bgc) estimates the condition number of a real band matrix A, where A has been factorized by nag\_dgbtrf (f07bdc).

## 2 Specification

```
#include <nag.h>
#include <nagf07.h>
```

```
void nag_dgbcon (Nag_OrderType order, Nag_NormType norm, Integer n,
     Integer kl, Integer ku, const double ab[], Integer pdab,
     const Integer ipiv[], double anorm, double *rcond, NagError *fail)
```
## 3 Description

nag dgbcon (f07bgc) estimates the condition number of a real band matrix A, in either the 1-norm or the  $\infty$ -norm:

$$
\kappa_1(A) = ||A||_1 ||A^{-1}||_1
$$
 or  $\kappa_\infty(A) = ||A||_\infty ||A^{-1}||_\infty$ .

Note that  $\kappa_{\infty}(A) = \kappa_1(A^{\mathsf{T}})$ .

Because the condition number is infinite if  $A$  is singular, the function actually returns an estimate of the reciprocal of the condition number.

The function should be preceded by a call to nag\_dgb\_norm (f16rbc) to compute  $||A||_1$  or  $||A||_{\infty}$ , and a call to nag dgbtrf (f07bdc) to compute the  $LU$  factorization of A. The function then uses Higham's implementation of Hager's method (see Higham (1988)) to estimate  $||A^{-1}||_1$  or  $||A^{-1}||_{\infty}$ .

## 4 References

Higham N J (1988) FORTRAN codes for estimating the one-norm of a real or complex matrix, with applications to condition estimation ACM Trans. Math. Software 14 381–396

## 5 Arguments

```
1: order – Nag_OrderType Input
```
On entry: the order argument specifies the two-dimensional storage scheme being used, i.e., rowmajor ordering or column-major ordering. C language defined storage is specified by  $order = Nag_RowMajor.$  See Section 2.3.1.3 in How to Use the NAG Library and its Documentation for a more detailed explanation of the use of this argument.

*Constraint*:  $order = Nag_RowMajor$  or Nag ColMajor.

2: norm – Nag NormType Input

On entry: indicates whether  $\kappa_1(A)$  or  $\kappa_\infty(A)$  is estimated.

```
norm = Na<sub>2</sub>OneNorm
```
 $\kappa_1(A)$  is estimated.

<span id="page-1-0"></span>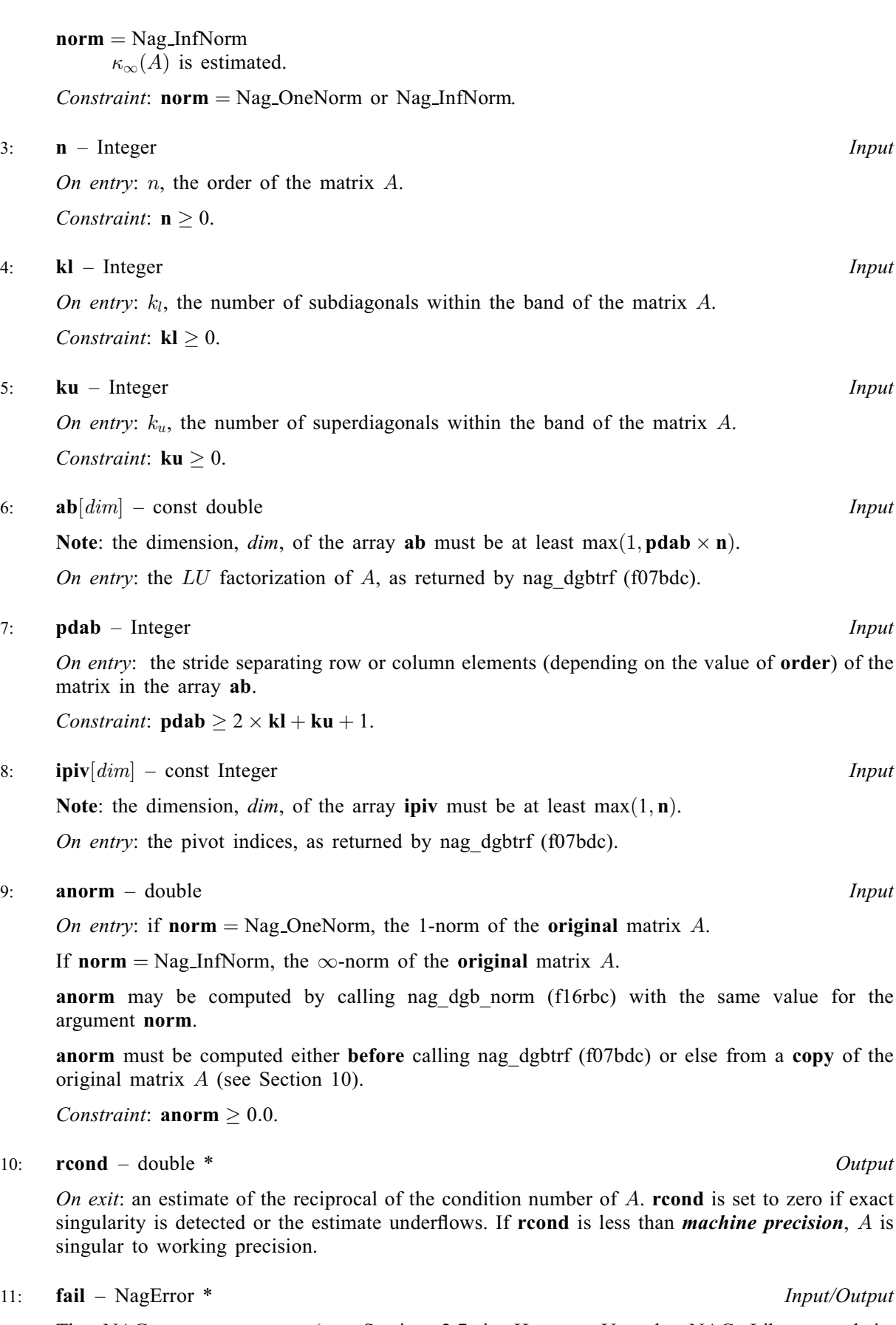

The NAG error argument (see Section 2.7 in How to Use the NAG Library and its Documentation).

### 6 Error Indicators and Warnings

## NE\_ALLOC\_FAIL

Dynamic memory allocation failed. See Section 3.2.1.2 in How to Use the NAG Library and its Documentation for further information.

#### NE\_BAD\_PARAM

On entry, argument  $\langle value \rangle$  had an illegal value.

#### NE\_INT

On entry,  $\mathbf{kl} = \langle value \rangle$  $\mathbf{kl} = \langle value \rangle$  $\mathbf{kl} = \langle value \rangle$ . Constraint:  $\mathbf{kl} > 0$  $\mathbf{kl} > 0$  $\mathbf{kl} > 0$ .

On entry,  $\mathbf{ku} = \langle value \rangle$  $\mathbf{ku} = \langle value \rangle$  $\mathbf{ku} = \langle value \rangle$ . Constraint:  $ku \geq 0$  $ku \geq 0$ .

O[n](#page-1-0) entry,  $\mathbf{n} = \langle value \rangle$ . Co[n](#page-1-0)straint:  $n > 0$ .

On entry,  $\mathbf{p} \mathbf{d} \mathbf{a} \mathbf{b} = \langle \mathit{value} \rangle$ . Constraint:  $p$ dab  $> 0$ .

#### NE\_INT\_3

On entry,  $\mathbf{pdab} = \langle value \rangle$  $\mathbf{pdab} = \langle value \rangle$  $\mathbf{pdab} = \langle value \rangle$ ,  $\mathbf{kl} = \langle value \rangle$  $\mathbf{kl} = \langle value \rangle$  $\mathbf{kl} = \langle value \rangle$  and  $\mathbf{ku} = \langle value \rangle$  $\mathbf{ku} = \langle value \rangle$  $\mathbf{ku} = \langle value \rangle$ . Constraint:  $\mathbf{p} \cdot \mathbf{d} \cdot \mathbf{a} = 2 \times \mathbf{k} + \mathbf{k} \cdot \mathbf{u} + 1$ .

#### NE\_INTERNAL\_ERROR

An internal error has occurred in this function. Check the function call and any array sizes. If the call is correct then please contact NAG for assistance.

An unexpected error has been triggered by this function. Please contact NAG. See Section 3.6.6 in How to Use the NAG Library and its Documentation for further information.

#### NE\_NO\_LICENCE

Your licence key may have expired or may not have been installed correctly. See Section 3.6.5 in How to Use the NAG Library and its Documentation for further information.

#### NE\_REAL

On entry, **[anorm](#page-1-0)** =  $\langle value \rangle$ . Constraint:  $anorm > 0.0$  $anorm > 0.0$ .

## 7 Accuracy

The computed estimate **[rcond](#page-1-0)** is never less than the true value  $\rho$ , and in practice is nearly always less than  $10\rho$ , although examples can be constructed where **[rcond](#page-1-0)** is much larger.

## 8 Parallelism and Performance

nag\_dgbcon (f07bgc) makes calls to BLAS and/or LAPACK routines, which may be threaded within the vendor library used by this implementation. Consult the documentation for the vendor library for further information.

Please consult the x06 Chapter Introduction for information on how to control and interrogate the OpenMP environment used within this function. Please also consult the Users' Notefor your implementation for any additional implementation-specific information.

## <span id="page-3-0"></span>9 Further Comments

A call to nag\_dgbcon (f07bgc) involves solving a number of systems of linear equations of the form  $Ax = b$  or  $A<sup>T</sup>x = b$ ; the number is usually 4 or 5 and never more than 11. Each solution involves approximately  $2n(2k_l + k_u)$  floating-point operations (assuming  $n \gg k_l$  and  $n \gg k_u$ ) but takes considerably longer than a call to nag\_dgbtrs (f07bec) with one right-hand side, because extra care is taken to avoid overflow when  $A$  is approximately singular.

The complex analogue of this function is nag zgbcon (f07buc).

# 10 Example

This example estimates the condition number in the 1-norm of the matrix  $A$ , where

$$
A = \begin{pmatrix} -0.23 & 2.54 & -3.66 & 0.00 \\ -6.98 & 2.46 & -2.73 & -2.13 \\ 0.00 & 2.56 & 2.46 & 4.07 \\ 0.00 & 0.00 & -4.78 & -3.82 \end{pmatrix}.
$$

Here A is nonsymmetric and is treated as a band matrix, which must first be factorized by nag\_dgbtrf (f07bdc). The true condition number in the 1-norm is 56:40.

## 10.1 Program Text

```
/* nag_dgbcon (f07bgc) Example Program.
 *
 * NAGPRODCODE Version.
*
* Copyright 2016 Numerical Algorithms Group.
 *
 * Mark 26, 2016.
*/
#include <stdio.h>
#include <nag.h>
#include <nag_stdlib.h>
#include <nagf07.h>
#include <nagx02.h>
int main(void)
{
  /* Scalars */
 Integer i, ipiv_len, j, kl, ku, n, pdab;
 Integer exit_status = 0;
 double anorm, rcond, sum;
 NagError fail;
 Nag_OrderType order;
 /* Arrays */
 double *ab = 0;
 Integer *ipiv = 0;
#ifdef NAG_COLUMN_MAJOR
#define AB(I, J) ab[(J-1)*pdab + kl + ku + I - J]
 order = Nag_ColMajor;
#else
#define AB(I, J) ab[(I-1)*pdab + kl + J - I]
 order = Nag_RowMajor;
#endif
 INIT_FAIL(fail);
 printf("nag_dgbcon (f07bgc) Example Program Results\n\n");
  /* Skip heading in data file */
#ifdef _WIN32
 scanf_s("%*[^\n] ");
```

```
#else
 scanf("%*[^\n] ");
#endif
#ifdef _WIN32
 scanf_s("%" NAG_IFMT "%" NAG_IFMT "%" NAG_IFMT "%*[^\n] ", &n, &kl, &ku);
#else
 scanf("%" NAG_IFMT "%" NAG_IFMT "%" NAG_IFMT "%*[^\n] ", &n, &kl, &ku);
#endif
 ipiv_len = n;
 p\bar{d}ab = 2 * k1 + k u + 1;/* Allocate memory */
 if (!(ab = NAG_ALLOC((2 * kl + ku + 1) * n, double)) ||
      !(ipiv = NAG_ALLOC(ipiv_len, Integer)))
  {
   printf("Allocation failure\n");
    exit_status = -1;goto END;
 }
  /* Read AB from data file */
 for (i = 1; i \le n; ++i) {
   for (j = MAX(i - k1, 1); j \le MIN(i + ku, n); ++j)#ifdef _WIN32
     scanf_s("%lf", &AB(i, j));
#else
      scanf("%lf", &AB(i, j));
#endif
 }
#ifdef _WIN32
 scanf_s("%*[\hat{\ } \ranglen] ");
#else
 scanf("%*[\hat{\ } \ranglen] ");
#endif
 /* Compute norm of A */
 anorm = 0.0;
 for (j = 1; j \le n; ++j) {
    sum = 0.0;
    for (i = MAX(j - ku, 1); i \le MIN(j + kl, n); ++i)sum = sum + ABS(AB(i, j));anorm = MAX(anorm, sum);
 }
  /* Factorize A */
  /* nag_dgbtrf (f07bdc).
  * LU factorization of real m by n band matrix
  */
 nag_dgbtrf(order, n, n, kl, ku, ab, pdab, ipiv, &fail);
 if (fail.code != NE_NOERROR) {
    printf("Error from nag_dgbtrf (f07bdc).\n%s\n", fail.message);
   exit status = 1;
    goto END;
 }
  /* Estimate condition number */
  y^* nag_dgbcon (f07bgc).
  * Estimate condition number of real band matrix, matrix
   * already factorized by nag_dgbtrf (f07bdc)
  */
 nag_dgbcon(order, Nag_OneNorm, n, kl, ku, ab, pdab, ipiv,
             anorm, &rcond, &fail);
  if (fail.code != NE_NOERROR) {
   printf("Error from nag_dgbcon (f07bgc).\n%s\n", fail.message);
    ext_{status} = 1;goto END;
 }
  \left/ * Print condition number \left/ * \right//* nag_machine_precision (x02ajc).
  * The machine precision
  */
 if (rcond > nag_machine_precision)
    printf("Estimate of condition number = l1.2e\n", 1.0 / rcond);
 else
```

```
printf("A is singular to working precision\n");
END:
 NAG_FREE(ab);
 NAG_FREE(ipiv);
 return exit_status;
}
```
### 10.2 Program Data

```
nag_dgbcon (f07bgc) Example Program Data
                                 : Values of N, KL and KU
4 1 2<br>
-0.23 2.54 -3.66<br>
-6.98 2.46 -2.732.46 -2.73 -2.13
          2.56 2.46 4.07
                 -4.78 -3.82 :End of matrix A
```
## 10.3 Program Results

nag\_dgbcon (f07bgc) Example Program Results

Estimate of condition number =  $5.64e+01$